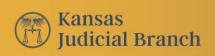

Office of Judicial Administration

Stephanie Smith Judicial Administrator

January 9, 2024

Late last week, we began our plan to begin restoring the Kansas Courts eFiling system, or eFlex, in district courts. At the same time we restore it in district courts, we will open it to external users, which include attorneys and nonlawyer efilers.

We will start by restoring efiling in the 8th and 21st Judicial Districts tomorrow. If all goes well, Thursday we will restore efiling in the 18th Judicial District, and Friday in the 3rd and 29th Judicial Districts.

As we said early in our restoration effort, we are approaching restoring our systems carefully and systematically. We've made changes to our operating environment and to our systems, and everything must align when we bring them together if they are to function properly.

## Reset password

All efiling users must reset their passwords. The first time you log in to eFlex, select **forgot password** to initiate the process.

New passwords must be at least 12 characters long and include at least one each of the following: uppercase letter

lowercase letter

number

nonalphanumeric character (i.e., &, \$, @, -, %, \*)

Efiling in existing cases only

Electronic filing is available only in cases that exist in Odyssey. If a new case was initiated an appear filings must continue to be an appear until the case is added to

initiated on paper, filings must continue to be on paper until the case is added to

Odyssey.

Attorneys cannot initiate a new case through the efiling system. They must continue to

initiate new cases on paper for now. Once the court initiates the case in Odyssey, the

attorney may then efile in that case.

Attorneys must set up new wallet accounts

We will advise attorneys to set up new wallet accounts to pay fees in the upgraded

efiling system.

Initial restoration schedule

Wednesday, January 10

• 8th Judicial District: Dickinson, Geary, Marion, and Morris counties

21st Judicial District: Clay and Riley counties

Thursday, January 11

• 18th Judicial District: Sedgwick County

Friday, January 12

- 3rd Judicial District: Shawnee County
- 29th Judicial District: Wyandotte County

## Thank you

Thank you for your ongoing patience as we continue to work through our restoration. We appreciate your patience and all you do in service to your communities.

Office of Judicial Administration